$-$  (1), (2) / (3).

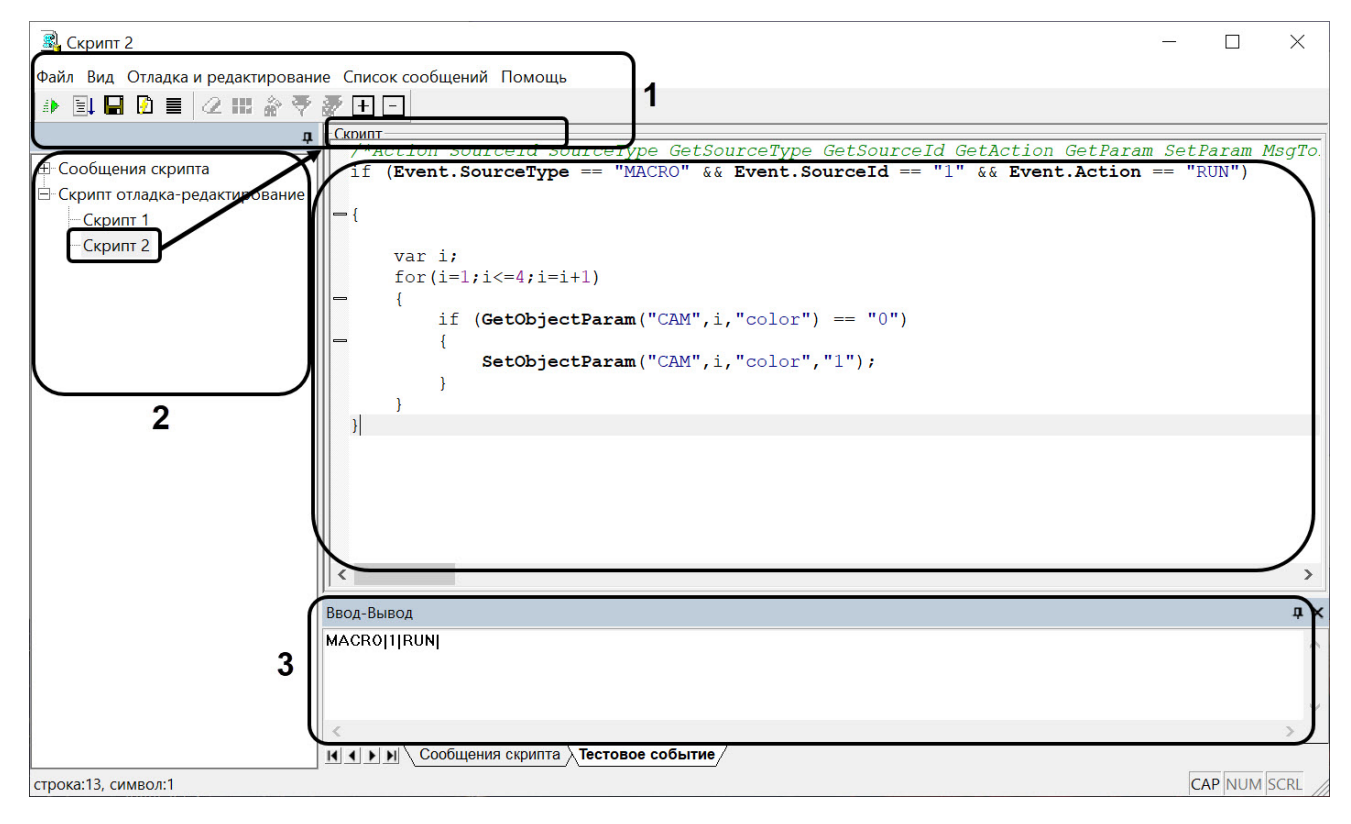

 $\overline{a}$